# Data Intensive Computing – Handout 2

## Training Cluster

You can login to the training cluster dlrc via machine ufallab.ms.mff.cuni.cz and port 11422, i.e., using ssh -p 11422 ufallab.ms.mff.cuni.cz.

### Exercises for using Sun Grid Engine

#### Wikipedia Data

In the /dlrc\_share/data/wiki/ there are following data:

- cs-text/cswiki.txt: Czech Wikipedia data (Sep 2009), file size 195MB, 124k articles.
- en-text/enwiki.txt: English Wikipedia data (Sep 2009), File size 4.9BG, 1.7M articles.

Both files are encoded in UTF-8 and contain one particle per line. Article name is separated by \t character from the article content.

#### Tasks

Solve the following tasks. Solution for each task is a source code processing the Wikipedia source data and producing required results, while utilizing distributed computation. The solution does not need to recover when one of the computation fails, but it should detect that and fail as a whole.

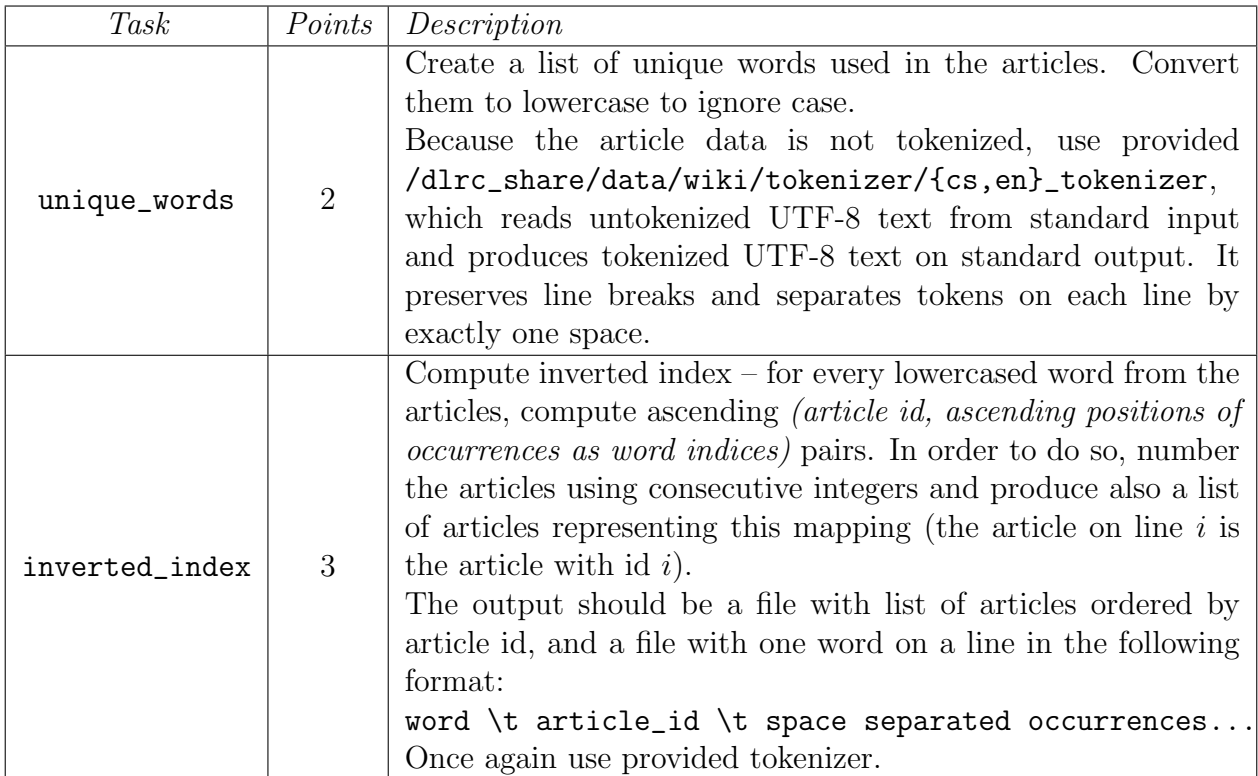

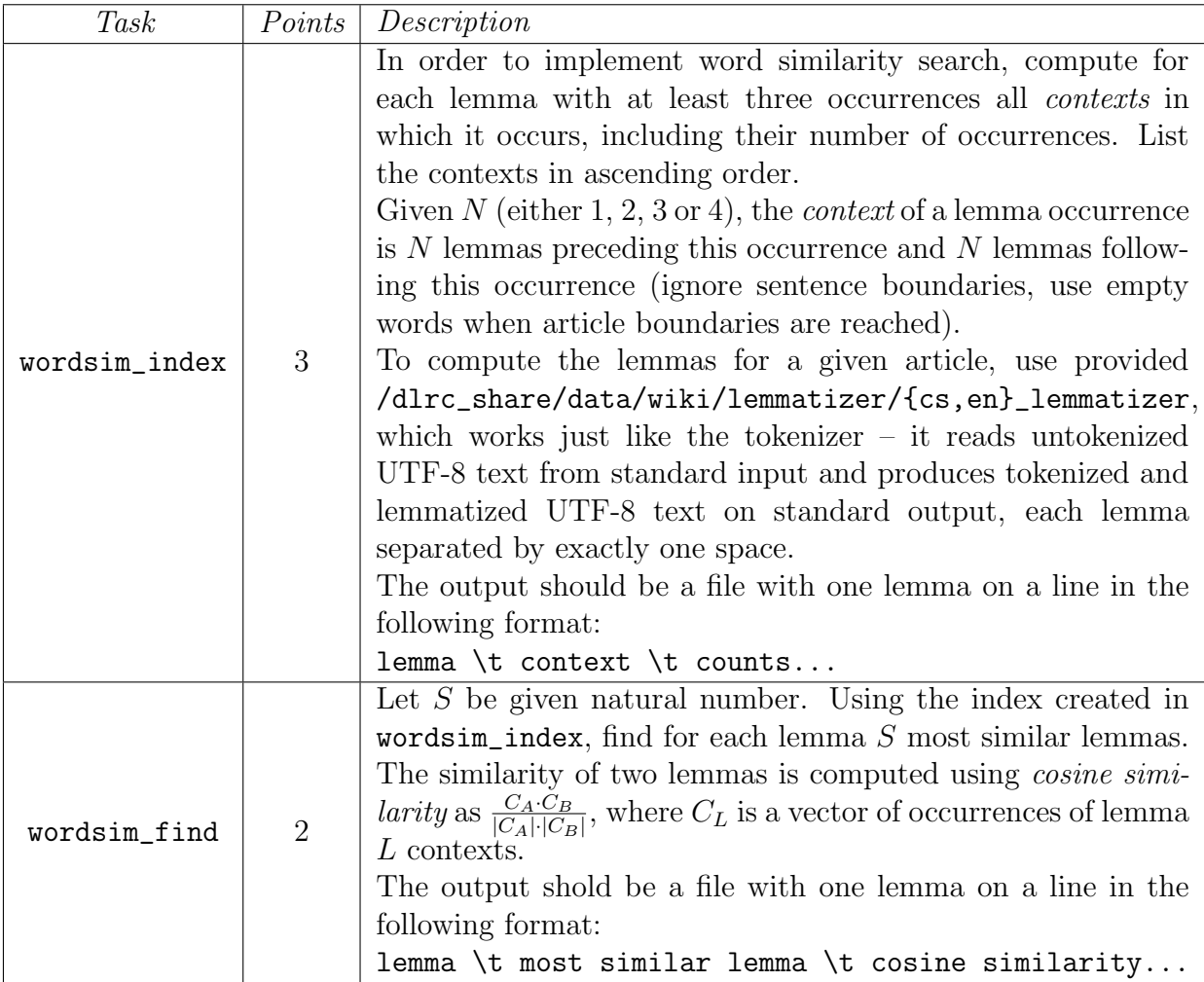